### **Tutorial: new functions; documentation, tests**

Karim Belabas http://pari.math.u-bordeaux.fr/

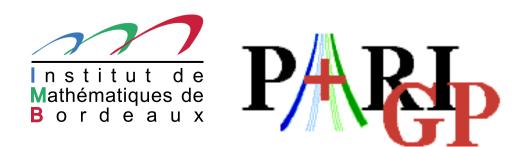

## **Initial write-up**

**Basic Scenario :** function foo() is implemented in blah.c, either an existing file in the PARI distribution, or a new one (No need to fiddle with Makefiles, Configure will pick up new code modules.)

```
We assume it follows our Coding Guidelines
http://pari.math.u-bordeaux1.fr/codeguide.html
```

In particular :

- It does not introduce new global variables; and every auxiliary function is either public (declared in paridecl.h and documented in usersch[5-7].tex) or static.
- It compiles cleanly (no warnings) on a C89 and C++ compiler.
- It does not introduce a [BUG] in the make statest-all suite, unless you have a good explanation for it.

## **Sanity checks**

- Add type checks and try to recover from insane inputs, provided the checks are inexpensive. If not, you may document the behaviour as undefined when the preconditions are not met. (A bug report associated to undefined behaviour will be classified as a Bad Input Bug, usually wontfix.)
- Make sure your return values satisfy gerepileupto prerequisites; also in degenerate cases. Beware of mkvec and friends!
- install() your public function in gp and test it on trivial inputs.
- Test it again, writing a basic test suite for your public function. Any mathematically significant test is good, esp. if the output is deterministic and does not depend on the architecture. It does not matter if the test is small : later bug reports will enrich it.
- Run the test again, under valgrind. Debug using valgrind --db-attach=yes. For instance using the gp.dbg to call your install'ed function.

# Profiling

- Use gprof. Is the (time) complexity roughly what you expected?
- Test with small parisize. Is the (space) complexity what you expected? If not, add garbage collection.
- If you used random garbage collection, try to disable it :

```
#define low_stack(a,b) (1)
```

at the start or your module, then re-run your test.

#### **Inclusion in GP**

Write a proper functions/\*/foo description for your function. Required fields :

Function

Section

C-Name,

Prototype

Help

Doc

- Remove install statements from your tests and dump the test file, say foo in src/test/in. Build a reference output (Configure, make test-foo, patch); also for 32-bit architectures.
- Go back to functions/\*/foo and add some examples in Doc.

That's it!